| •       | Secret<br>Harrist | ylvania Public Utility Commissi<br>ary's Bureau<br>burg, PA 17105-3265<br>http://www.puc.state.pa.us/efiling/ | <b>.</b> .                  | Total H<br>Initial R  | lass 2, 3 & 4 PA miles:<br>azardous Lines PA mile:<br>Registration – Calendar Y<br>ons: 717-772-7777 (Secre | /ear 2011          |
|---------|-------------------|----------------------------------------------------------------------------------------------------|-----------------------------|-----------------------|----------------------------------------------------------------------------------------------------|--------------------|
| •       |                   | Pennsylvania                                                                                                  | Pipeline Opera              | tor Annual Regi       | stration Form                                                                                               |                    |
|         | 1. Applic         | cant (Registrant) Name: <u>Te</u>                                                                             | ennessee Ga                 | <u>s Pipeline Co</u>  | mpany                                                                                                    |                    |
|         | assoc             | of Pipelines and/or Facilitie<br>iated with the following typ<br>it all that apply)                           |                             |                       |                                                                                                    |                    |
|         |                   | Gas Distribution                                                                                              | $\checkmark$                | Gas Transmis          | sion                                                                                                    |                    |
|         |                   | Natural Gas                                                                                                   |                             | Natura                | l Gas                                                                                                    |                    |
|         |                   | Propane Gas                                                                                                   |                             | Propar                |                                                                                                    |                    |
|         |                   | Gas Gathering                                                                                                 |                             | Other Other           | Other:                                                                                                    |                    |
|         |                   | Hazardous Liquid                                                                                              |                             |                       | RE                                                                                                    | JEIVED             |
|         |                   | Other                                                                                                    |                             |                       | MA                                                                                                    | NR 21 2012         |
|         |                   | Define Other:                                                                                                 |                             | ••                    |                                                                                                    | UTILITY COMMISSION |
|         | 3. Main I         | Mailing Address: <u>1001 Lou</u>                                                                              | isiana Street               | -                     |                                                                                                    | TARY'S BUREAU      |
|         |                   | Address 2:                                                                                                    |                             |                       |                                                                                                    |                    |
|         |                   | City: <u>Houston</u>                                                                                          |                             | State: <u>Tx</u>      | Zip Code: <u>77252</u>                                                                                      |                    |
|         | 4. Physic         | cal Address: <u>1211 Gre</u>                                                                                  | enville Merce               | er Rd                 |                                                                                                    |                    |
|         |                   | Address 2:                                                                                                    | ·                           |                       |                                                                                                    |                    |
|         |                   | City: <u>Mercer</u>                                                                                           |                             | State: <u>PA</u>      | Zip Code: <u>16239</u>                                                                                      | <u>.</u>           |
|         | 5. US DC          | OT/PHMSA Operator ID Num                                                                                      | ber ( <i>if available</i> ) | : 19160               |                                                                                                    |                    |
|         |                   | 1 D                                                                                                    |                             |                       |                                                                                                    |                    |
|         |                   | I Propane Registration Num                                                                                    | iber ( <i>if applicabl</i>  | e):                   |                                                                                                    |                    |
|         | 7. Regula         | atory Contact Information:                                                                                    |                             |                       |                                                                                                    | ۰.                 |
|         | Name:             | <u>Reji George</u>                                                                                            |                             |                       | : <u>reji.george@elpas</u>                                                                                  |                    |
|         |                   | 1001 Louisiana Street                                                                                         |                             |                       | : 713-420-5433                                                                                              | ext:               |
|         | Address 2         |                                                                                                    |                             |                       |                                                                                                    |                    |
|         | City:             | Houston                                                                                                    | State: <u>Tx</u>            | Zip Code: <u>7725</u> | 52                                                                                                    |                    |
|         | 8. Asses          | sment Contact Information:                                                                                    |                             |                       |                                                                                                    |                    |
|         | Name:             | Reji George                                                                                                   |                             | Email Address         | : reji.george@elpaso                                                                                        | o.com              |
|         | Address:          | 1001 Louisiana Street                                                                                         |                             | Telephone No.         | : <u>713-420-5433</u>                                                                                       | ext:               |
|         | Address 2         | <u>.</u>                                                                                                    |                             |                       |                                                                                                    |                    |
|         | City:             | Houston                                                                                                    | State: <u>Tx</u>            | Zip Code: <u>7725</u> | 52                                                                                                    |                    |
| 1 - Shi |                   | 1                                                                                                    |                             |                       |                                                                                                    |                    |
| ·(·.    | City:             |                                                                                                    |                             |                       |                                                                                                    | Rev. 2-22-12       |
|         |                   | ·                                                                                                    |                             |                       |                                                                                                    | 107. 2-22712       |
|         | ۲,                | 12                                                                                                    |                             |                       |                                                                                                    |                    |

. .

. . . . . . . . .

·

. . .

. .

|                                                                                                    | Sas Pipeline Company                                                                                                    | <u> </u>                                                                                                    |
|----------------------------------------------------------------------------------------------------|----------------------------------------------------------------------------------------------------|----------------------------------------------------------------------------------------------------|
| 9. Federal EIN Number:                                                                                                    |                                                                                                    |                                                                                                    |
| 10. Pipeline Emergency (PEMA) Contact Informatic                                                                                                    |                                                                                                    |                                                                                                    |
| Name: Ron Miller                                                                                                    |                                                                                                    | aso.com                                                                                                    |
| Address: 1211 Greenville Mercer Rd                                                                                                    |                                                                                                    |                                                                                                    |
| Address 2:                                                                                                    |                                                                                                    |                                                                                                    |
| City: <u>Mercer</u> State: <u>PA</u>                                                                                                    | Zip Code: <u>16239</u>                                                                                                    |                                                                                                    |
| 11. Attorney (if applicable):                                                                                                    |                                                                                                    |                                                                                                    |
| Name:                                                                                                    | Email Address:                                                                                                    | · · · · · · · · · · · · · · · · · · ·                                                                                        |
| Address:                                                                                                    | Telephone No.:                                                                                                    | ext:                                                                                                    |
| Address 2:                                                                                                    |                                                                                                    |                                                                                                    |
| City: State: State:                                                                                                    | Zip Code:                                                                                                    |                                                                                                    |
| NPUE chill NURCHS<br>12. Operational Information. (Attach additional she                                                                                                    | eets as necessary)                                                                                                    |                                                                                                    |
| <ul> <li>For each Pennsylvania natural gas pipeline, provid<br/>the prior year by class and by county as indicated i<br/>County Location and Mileage."</li> </ul>                                                                                                    | le the in-state mileage in operation as of<br>in the attached table entitled "Natural Ga                                                                                                    |                                                                                                    |
| <ul> <li>the prior year by class and by county as indicated in County Location and Mileage."</li> <li>For each Pennsylvania hazardous liquids pipeline, 31 of the prior year by type and county as indicated Pipeline County Location and Mileage."</li> </ul>                                                                                                    | in the attached table entitled "Natural Ga<br>provide the in-state mileage in operation<br>d in the attached table entitled "Hazardou<br>oducts installed in the prior calendar year                                                                                                    | s Pipeline<br>as of December<br>is Liquids<br>in Pennsylvania                                                                |
| <ul> <li>the prior year by class and by county as indicated in County Location and Mileage."</li> <li>For each Pennsylvania hazardous liquids pipeline, 31 of the prior year by type and county as indicated Pipeline County Location and Mileage."</li> <li>The country of manufacture for all tubular steel profor the exploration, gathering, or transportation of mattached table entitled, "Country of Manufacture."</li> </ul>                                                                                                    | in the attached table entitled "Natural Ga<br>provide the in-state mileage in operation<br>d in the attached table entitled "Hazardou<br>oducts installed in the prior calendar year<br>natural gas or hazardous liquids as indica                                                                                                    | s Pipeline<br>as of December<br>is Liquids<br>in Pennsylvania                                                                |
| <ul> <li>the prior year by class and by county as indicated in County Location and Mileage."</li> <li>For each Pennsylvania hazardous liquids pipeline, 31 of the prior year by type and county as indicated Pipeline County Location and Mileage."</li> <li>The country of manufacture for all tubular steel profor the exploration, gathering, or transportation of normal steel proformation.</li> </ul>                                                                                                    | in the attached table entitled "Natural Ga<br>provide the in-state mileage in operation<br>d in the attached table entitled "Hazardou<br>oducts installed in the prior calendar year<br>natural gas or hazardous liquids as indica<br>of Pennsylvania" (or ePay if eFiled).                                                                                                    | s Pipeline<br>as of December<br>is Liquids<br>in Pennsylvania                                                                |
| <ul> <li>the prior year by class and by county as indicated in County Location and Mileage."</li> <li>For each Pennsylvania hazardous liquids pipeline, 31 of the prior year by type and county as indicated Pipeline County Location and Mileage."</li> <li>The country of manufacture for all tubular steel profor the exploration, gathering, or transportation of mattached table entitled, "Country of Manufacture."</li> <li><b>13. Filing Fee:</b> \$250, payable to the "Commonwealth Fee Exemptions: Propane Distributor register</li> </ul>                                                                                                    | in the attached table entitled "Natural Gas<br>provide the in-state mileage in operation<br>d in the attached table entitled "Hazardou<br>oducts installed in the prior calendar year<br>natural gas or hazardous liquids as indica<br>of Pennsylvania" (or ePay if eFiled).<br>ered with PA L&I Borough<br>e statements made in this application are<br>. The undersigned understands that false<br>C.S. Section 4904 Relating to Unsworn F | s Pipeline<br>as of December<br>is Liquids<br>in Pennsylvania<br>ited in the<br>ted in the<br>statements<br>falsification to |
| <ul> <li>the prior year by class and by county as indicated in County Location and Mileage."</li> <li>For each Pennsylvania hazardous liquids pipeline, 31 of the prior year by type and county as indicated Pipeline County Location and Mileage."</li> <li>The country of manufacture for all tubular steel profor the exploration, gathering, or transportation of n attached table entitled, "Country of Manufacture."</li> <li><b>13. Filing Fee:</b> \$250, payable to the "Commonwealth Fee Exemptions: Propane Distributor register</li> <li><b>14. Verification of Application</b>. I hereby state that the correct to the best of my/our knowledge and belief, herein are made subject to the penalties of 18 Pa. Authorities.</li> </ul> | in the attached table entitled "Natural Gas<br>provide the in-state mileage in operation<br>d in the attached table entitled "Hazardou<br>oducts installed in the prior calendar year<br>natural gas or hazardous liquids as indica<br>of Pennsylvania" (or ePay if eFiled).<br>ered with PA L&I Borough<br>e statements made in this application are<br>. The undersigned understands that false<br>C.S. Section 4904 Relating to Unsworn F | s Pipeline<br>as of December<br>is Liquids<br>in Pennsylvania<br>ited in the<br>ted in the<br>statements<br>falsification to |
| <ul> <li>the prior year by class and by county as indicated in County Location and Mileage."</li> <li>For each Pennsylvania hazardous liquids pipeline, 31 of the prior year by type and county as indicated Pipeline County Location and Mileage."</li> <li>The country of manufacture for all tubular steel profor the exploration, gathering, or transportation of n attached table entitled, "Country of Manufacture."</li> <li><b>13. Filing Fee:</b> \$250, payable to the "Commonwealth Fee Exemptions: Propane Distributor register</li> <li><b>14. Verification of Application</b>. I hereby state that the correct to the best of my/our knowledge and belief, herein are made subject to the penalties of 18 Pa.</li> </ul>              | in the attached table entitled "Natural Gas<br>provide the in-state mileage in operation<br>d in the attached table entitled "Hazardou<br>oducts installed in the prior calendar year<br>natural gas or hazardous liquids as indica<br>of Pennsylvania" (or ePay if eFiled).<br>ered with PA L&I Borough<br>e statements made in this application are<br>. The undersigned understands that false<br>C.S. Section 4904 Relating to Unsworn F | s Pipeline<br>as of December<br>is Liquids<br>in Pennsylvania<br>ited in the                                                 |

\*

۰.

.

.

| $\triangleleft$ |
|-----------------|
| مب              |
| Ç               |
| e               |
| Ε               |
| 2               |
| 0               |
| ອ               |
| ŧ               |
| $\triangleleft$ |
|                 |

# Hazardous Liquids Pipeline County Location and Mileage

÷

.

| Pipeline Operator.  |         | Tennessee Gas Pipeline Company | Iny        |       |                    |         |            |            |       |
|---------------------|---------|--------------------------------|------------|-------|--------------------|---------|------------|------------|-------|
| Calendar Year. 2011 | 2011    |                                |            |       |                    |         |            |            |       |
|                     |         | Intrastate                     | Interstate | state |                    | Intra   | Intrastate | Interstate | state |
| County              | Non-HCA | HCA                            | Non-HCA    | HCA   | County             | Non-HCA | HCA        | Non-HCA    | HCA   |
| 1. Adams            |         |                                |            |       | 35. Lackawanna     |         |            |            |       |
| 2. Allegheny        |         |                                |            |       | 36. Lancaster      |         |            |            |       |
| 3. Armstrong        |         |                                |            |       | 37. Lawrence       |         |            |            |       |
| 4. Beaver           |         |                                |            |       | 38. Lebanon        |         |            |            |       |
| 5. Bedford          |         |                                |            |       | 39. Lehigh         |         |            |            |       |
| 6. Berks            |         |                                | _          |       | 40. Luzeme         |         |            |            |       |
| 7. Blair            |         |                                |            |       | 41. Lycoming       |         |            |            |       |
| 8. Bradford         |         |                                |            |       | 42. McKean         |         |            |            |       |
| 9. Bucks            |         |                                |            |       | 43. Mercer         |         |            |            |       |
| 10. Butter          |         |                                |            |       | 44, Mifflin        |         |            |            | İ     |
| 11. Cambria         |         |                                |            |       | 45. Monroe         |         |            |            |       |
| 12. Cameron         |         |                                |            |       | 46. Montgomery     |         |            |            |       |
| 13. Carbon          |         |                                |            |       | 47. Montour        |         |            |            |       |
| 14. Centre          |         | _                              |            |       | 48. Northampton    |         |            |            |       |
| 15. Chester         |         |                                |            |       | 49. Northumbertand |         | -          |            |       |
| 16. Clarion         |         |                                |            |       | 50. Perry          |         |            |            |       |
| 17. Clearfield      |         |                                | -          |       | 51. Philadelphia   |         |            |            |       |
| 18. Clinton         |         |                                |            |       | 52. Pike           |         |            |            |       |
| 19. Columbia        |         |                                |            |       | 53. Potter         |         |            |            |       |
| 20. Crawford        |         |                                |            |       | 54. Schuylkill     |         |            |            |       |
| 21. Cumberland      |         |                                |            |       | 55. Snyder         |         |            |            |       |
| 22. Dauphin         |         |                                |            |       | 56. Somerset       |         |            |            |       |
| 23. Delaware        |         |                                | _          |       | 57. Sulfivan       |         |            |            |       |
| 24. Elk             |         |                                |            |       | 58. Susquehanna    |         |            |            |       |
| 25. Erie            |         |                                |            |       | 59. Tioga          |         |            |            |       |
| 26. Fayette         |         |                                |            |       | 60. Union          |         |            |            |       |
| 27. Forest          |         |                                |            |       | 61. Venango        |         |            |            |       |
| 28. Franklin        |         |                                |            |       | 62. Warren         |         |            |            |       |
| 29. Fulton          |         |                                |            |       | 63. Washington     |         |            |            |       |
| 30. Greene          |         |                                |            |       | 64. Wayne          |         |            |            |       |
| 31. Huntingdon      |         |                                |            |       | 65. Westmoreland   |         |            |            |       |
| 32. Indiana         |         |                                |            |       | 66. Wyoming        |         |            |            |       |
| 33. Jefferson       |         |                                |            |       | 67. York           |         |            |            |       |
| 34. Juniata         |         |                                |            |       | Totals:            | 0.0     | 0.0        | 0.0        | 0.0   |

Please report mileage to the nearest 1/10th of a mile

Attachment B

## Natural Gas Pipeline County Location and Mileage

.

| Pipeline Operator:  |       | see Gas P | Tennessee Gas Pipeline Company |         |         |                |                 |                    |         |                                              |              |         |         |                |               |
|---------------------|-------|-----------|--------------------------------|---------|---------|----------------|-----------------|--------------------|---------|----------------------------------------------|--------------|---------|---------|----------------|---------------|
| Calendar Year, 2011 | 2011  |           |                                |         |         |                |                 |                    |         |                                              |              |         |         |                |               |
| 4                   |       | # of Farm | Class 1                        |         |         |                |                 | Ċ                  | į       | *#:                                          | Class 1      | t<br>t  | i<br>i  | ī              |               |
| County              | Ciase | RTB1      | <u>VIICOUVERUUNA</u>           |         | CI355 2 | <u>Class 4</u> | T++++71 18101   | roundy             | Class   | <u>8767</u>                                  | nuconna line | riass z | L1855 2 | <u>LI355 4</u> | 10101 (2+5+4) |
| 1. Adams            |       |           |                                |         |         |                | 0.0             | 35. Lackewanna     |         |                                              |              |         |         |                | 0.0           |
| 2. Alkegheny        | 0.0   |           |                                | 1.8     | 2.0     |                | 38              | 36. Lancaster      |         |                                              |              |         |         |                | 0.0           |
| 3. Armstrong        |       |           | -                              |         |         |                | 0.0             | 37. Lawrence       | 57.8    |                                              |              | 21.0    | 1,1     |                | 22.1          |
| 4. Beaver           | 6.6   |           |                                | 7.3     | 4.5     |                | 11.8            | 38, Lebanon        |         |                                              |              |         |         |                | 0.0           |
| 5. Bedford          | - 44  |           |                                |         |         |                | 0.0             | 39. Lehigh         |         |                                              |              |         | -       |                | 0.0           |
| 6. Berks            |       |           |                                |         |         |                | 0.0             | 40. Luzeme         |         |                                              | -            |         |         |                | 0.0           |
| 7. Btair            |       |           |                                |         |         |                | 0.0             | 41. Lycoming       |         |                                              |              |         |         |                | 0.0           |
| 8. Bradford         | 65.4  |           |                                | 4.1     | 0.1     |                | 42              | 42. McKean         | 51.5    |                                              |              | 6.5     |         |                | 6.5           |
| 9. Bucks            |       |           |                                |         |         |                | 0.0             | 43. Mercer         | 74.7    |                                              | -            | 610     | 1.7     |                | 35.5          |
| 10. Buller          |       |           |                                |         |         |                | 0.0             | 44. Mifflin        |         |                                              |              |         |         |                | 0.0           |
| 11. Cambria         |       |           |                                |         |         |                | 0.0             | 45. Monroe         |         |                                              |              |         |         |                | 0.0           |
| 12. Cameron         |       |           |                                | -       |         |                | 0.0             | 46. Montgomery     |         |                                              |              |         |         |                | 0.0           |
| 13, Carbon          |       |           |                                | ee - 1- |         | -,             | 0.0             | 47. Montour        |         |                                              |              |         |         |                | 0.0           |
| 14. Centre          |       |           | •                              |         |         |                | 0.0             | 48. Northampton -  |         |                                              |              |         |         |                | 0.0           |
| 15. Chester         | _     |           |                                |         |         | -              | 0.0             | 49. Northumberland |         |                                              |              |         |         |                | 0.0           |
| 16. Clarion         |       |           |                                |         |         |                | 0.0             | 50. Рөпу           |         |                                              | Ē            |         |         |                | 0.0           |
| 17. Clearfield      |       |           |                                |         |         |                | 0.0             | 51. Philadelphia   |         |                                              |              |         |         |                | 0.0           |
| 18. Clinton         |       |           |                                |         |         |                | 00              | 52. Pike           | 30.0    |                                              |              | 8.3     | 0.5     | -              | 8.8           |
| 18. Columbia        |       |           |                                |         |         |                | 0.0             | 53. Potter         | 1.88    |                                              |              | 2.0     |         |                | 2.0           |
| 20: Crawford        | 25.5  | _         |                                | 4.5     |         |                | 8. <del>8</del> | 54. Schuykill      |         |                                              |              |         |         |                | D.0           |
| 21. Cumberland      |       |           |                                |         |         |                | 0.0             | 55. Snyder         |         |                                              |              |         |         |                | 0.0           |
| 22. Dauphin         |       | _         |                                |         |         |                | 0.0             | 56. Somerset       |         |                                              |              |         |         |                | 0.0           |
| 23, Delaware        | _     |           |                                |         |         |                | 00              | 57. Sulfvan        |         | ,                                            |              |         |         |                | 0.0           |
| 24. Elk             | 30.2  |           |                                | 12      |         |                | 12              | 58. Susquehanna    | 55.5    |                                              |              | 10.1    | 0.6     |                | 10.7          |
| 25. Erle            | 11.6  |           |                                | 0.0     |         |                | 0.0             | 59. Tioga          | 62.5    |                                              |              | 11.7    |         |                | 11.7          |
| 26. Fayelte         | -     |           | •                              |         |         |                | 0.0             | 80. Union          |         |                                              |              |         |         | N 19 1         | 0.0           |
| 27. Forest          | 46.9  |           |                                | 13.8    |         |                | 13.8            | 61. Venargo        | 474     |                                              |              | 12.7    |         |                | 12.7          |
| 28. Franklin        |       |           |                                |         |         |                | 0.0             | 62. Warren         |         |                                              |              |         |         |                | 0.0           |
| 29. Fulton          |       |           |                                |         |         |                | 00              | 63. Washington     | -       | <u>.                                    </u> |              |         |         |                | 0.0           |
| 30. Greene          |       |           |                                |         |         |                | 00              | 64. Wayne          | 24.6    |                                              |              | 15.1    |         |                | 15.1          |
| 31. Huntingdon      |       |           |                                |         | _       |                | 0.0             | 65. Westmoreland   |         |                                              |              |         |         |                | 0.0           |
| 32. Indiana         |       | -         |                                |         | -       |                | 0.0             | 66. Wyoming        |         |                                              |              |         |         |                | 0.0           |
| 33. Jefferson       |       |           |                                |         |         |                | 0.0             | 67. York           |         |                                              |              | _       |         |                | 0.0           |
| 34, Juniata         |       |           |                                |         |         |                | 0.0             | Totals:            | : 692.0 | 0.0                                          | 0.0          | 154.0   | 10.5    | 0.0            | 164.5         |

Please report mileage to the nearest 1/10th of a mile

R.

÷

· \*\*\*\*

•

:

:

: .

-

:

:

.

:

Attachment C

.

. . .

| Pipeline Operator      |                                  |                               |
|------------------------|----------------------------------|-------------------------------|
| Year                   | 2011                             |                               |
|                        |                                  |                               |
| Country of Manufacture | Length of tubular steel products | Material Test Report (yes/no) |
| Brazil                 | 0.1                              | 7                             |
| Canada                 | 6.7                              | ×                             |
| UK                     | 0.0                              | <u>۲</u>                      |
| Greece                 | 0.7                              | <b>~</b>                      |
| India                  | 0.0                              | <br> ≻                        |
| Italy                  | 0.0                              | ×                             |
| Japan                  | 0.1                              | ×                             |
| Mexico                 | 0.5                              | X                             |
| Turkey                 | .111.4                           |                               |
| USA                    | 736.9                            | ۲.<br>۲                       |
|                        |                                  |                               |
|                        |                                  | ч.,<br>,                      |
|                        |                                  |                               |
|                        |                                  |                               |
|                        |                                  |                               |
|                        |                                  |                               |
|                        |                                  |                               |
|                        |                                  |                               |
|                        |                                  |                               |
|                        |                                  |                               |
|                        |                                  |                               |
|                        |                                  |                               |
|                        |                                  |                               |
|                        |                                  |                               |
|                        |                                  |                               |

.

•

Please report mileage to the nearest 1/10th of a mile

4

;

#### UPS CampusShip: View/Print Label

- 1. Ensure there are no other shipping or tracking labels attached to your package. Select the Print button on the print dialog box that appears. Note: If your browser does not support this function select Print from the File menu to print the label.
- 2. Fold the printed sheet containing the label at the line so that the entire shipping label is visible. Place the label on a single side of the package and cover it completely with clear plastic shipping tape. Do not cover any seams or closures on the package with the label. Place the label in a UPS Shipping Pouch. If you do not have a pouch, affix the folded label using clear plastic shipping tape over the entire label.

#### 3. GETTING YOUR SHIPMENT TO UPS

### UPS locations include the UPS Store<sup>®</sup>, UPS drop boxes, UPS customer centers, authorized retail outlets and UPS drivers.

Find your closest UPS location at: www.ups.com/dropoff

Take your package to any location of The UPS Store®, UPS Drop Box, UPS Customer Center, UPS Alliances (Office Depot® or Staples®) or Authorized Shipping Outlet near you. Items sent via UPS Return Services(SM) (including via Ground) are also accepted at Drop Boxes. To find the location nearest you, please visit the Resources area of CampusShip and select UPS Locations.

#### **Customers with a Daily Pickup**

Your driver will pickup your shipment(s) as usual.

#### FOLD HERE

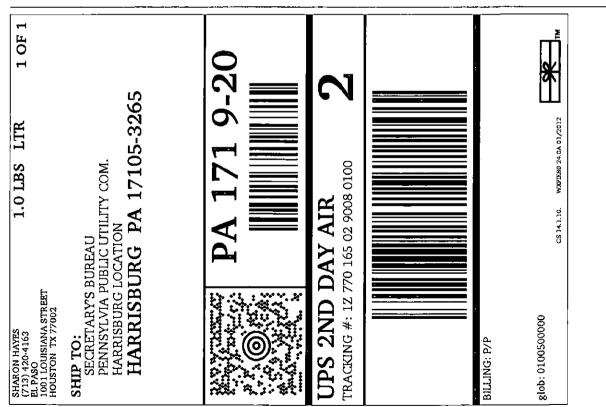